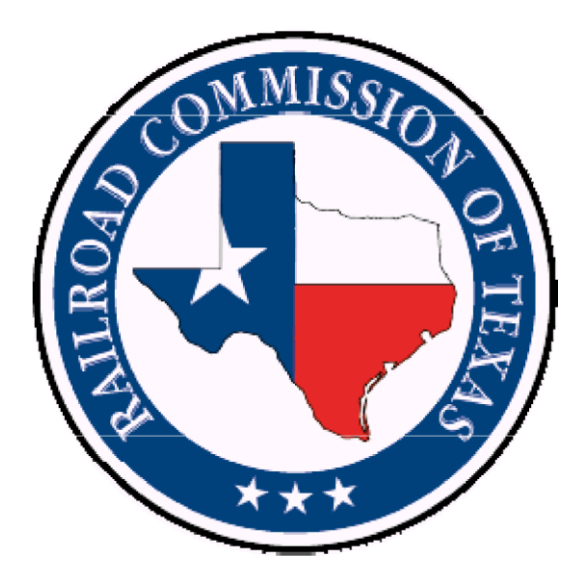

# **PS-81 ANNUAL PLASTIC PIPE INVENTORY REPORT**

## **PIPELINE INTEGRITY PROJECT**

## **ELECTRONIC FILING REQUIREMENTS**

Revised

February, 2008

**VERSION 1.1**

#### **Annual Plastic Pipe Inventory Form PS-81**

The Railroad Commission of Texas (RRC) has implemented an online system for the filing of Pipeline Integrity reports. The web-based system is a part of the [RRC Online system.](http://www.rrc.state.tx.us/formpr/index.html) This document describes Electronic Document Interchange (EDI) filing procedures for the PS-81 Plastic Pipe Inventory Report that is a part of the Pipeline Integrity application.

#### **EDI Filing Option:**

- a) Capability to file PS-81 Plastic Pipe Inventory Report via EDI.
- b) The system provides a delimited format allowing filers to easily file via EDI. Anyone using spreadsheet software to compile PS-81 data will be able to export the file to a right curly bracket (}) delimited format for EDI submission.
- c) Elimination of the Commission's requirement to submit a test file. The Pipeline Integrity application will validate the format of each file submitted. A file not meeting the formatting requirements will be rejected. Filer will be required to correct the formatting error and resubmit the file. Since this check will be performed each time a file is submitted, the necessity to submit and receive a certification of formatting is redundant and therefore eliminated. However, the Commission will provide EDI filers with the capability to test a file prior to submitting to validate their EDI file format.
- d) For specific records not meeting the filing requirements, the filer will receive error/approval feedback on the screen in the form of a message. A file may be resubmitted once all errors are corrected.

#### **Security:**

An organization (P-5 operator) must file a Security Administrator Designation (SAD) Form with the Commission as a requirement for filing on-line and/or EDI. An account is created for the person named on the SAD Form with the role of Security Administrator for the organization. This Security Administrator, in turn, can assign 'Filing Rights' to employees of the organization authorizing them to file RRC forms on-line.

Organizations who have existing SAD forms do not need to re-file. The existing Security Administrators will be able to assign Pipeline Integrity 'Filings Rights' to the users within the RRC Online Application.

#### **EDI file and format requirements:**

1) Permission to file electronically must be obtained from the commission via a SAD (Security Administrator Designation) Form. Additional information regarding SAD forms can be found on our website at [http://www.rrc.texas.gov/about-us/resource-center/forms/online-filing-at-rrc/rrc-online](http://www.rrc.texas.gov/about-us/resource-center/forms/online-filing-at-rrc/rrc-online-security-requirements/)[security-requirements/.](http://www.rrc.texas.gov/about-us/resource-center/forms/online-filing-at-rrc/rrc-online-security-requirements/)

- 2) The file will have a delimited format. Only the following delimiter is allowed: a right curly bracket **}** (rcb)**.**.
- 3) Numeric columns must not contain comma-formatting—e.g., use 1000000 for one million, not 1,000,000. Nor should columns contain currency formatting like "\$" or "USD".
- 4) Data entry is case sensitive.

#### **Record Layouts:**

#### **Identifying Record**

Each file submitted to the RRC for EDI processing must have an Identifying Record as the first record in the file. The processing of this record includes the validation that the User ID is authorized to file electronically. An operator may obtain authorization by submitting the Security Administrator Designation form (SAD) to the Commission's P-5 department.

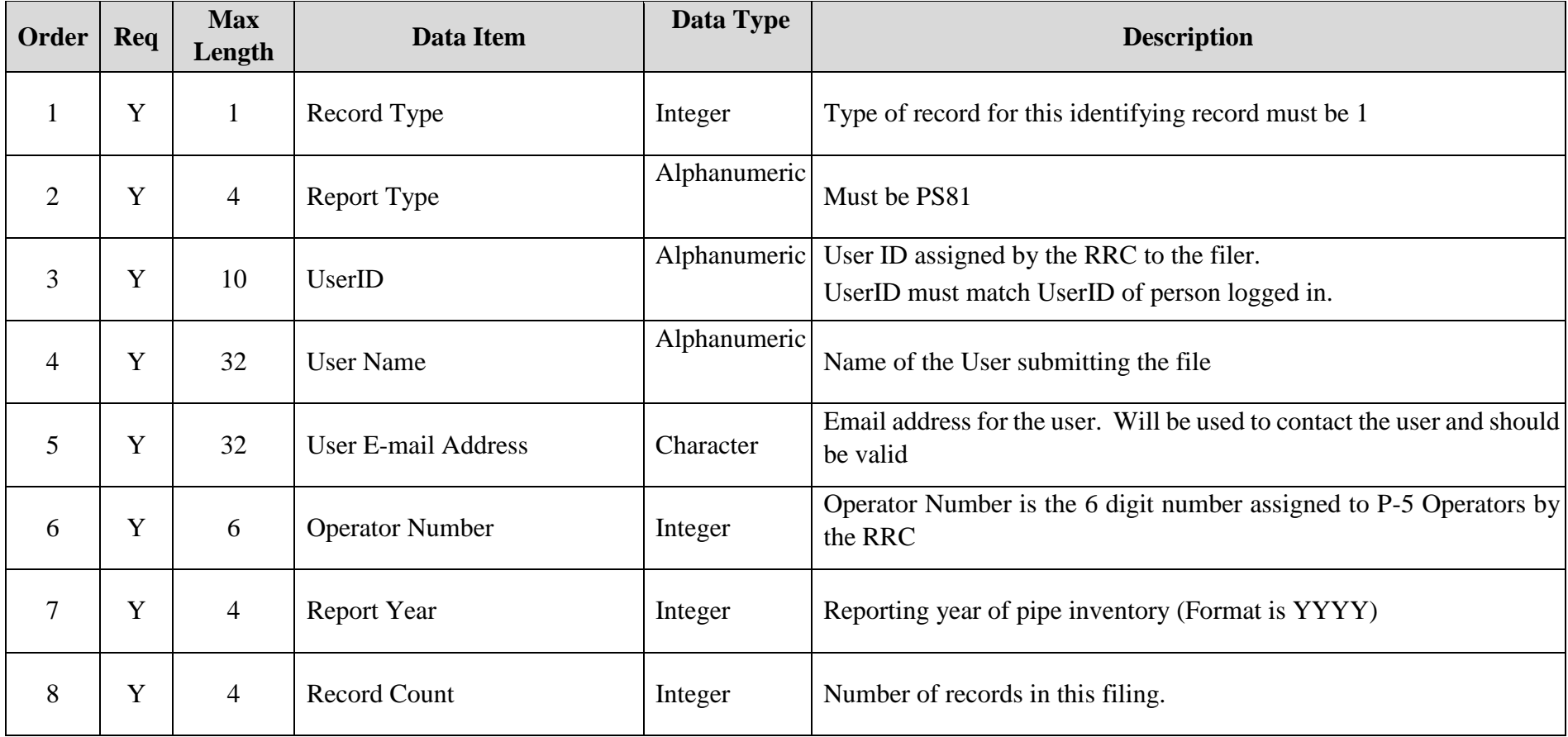

### **PS-81 Pipe Inventory Detail**

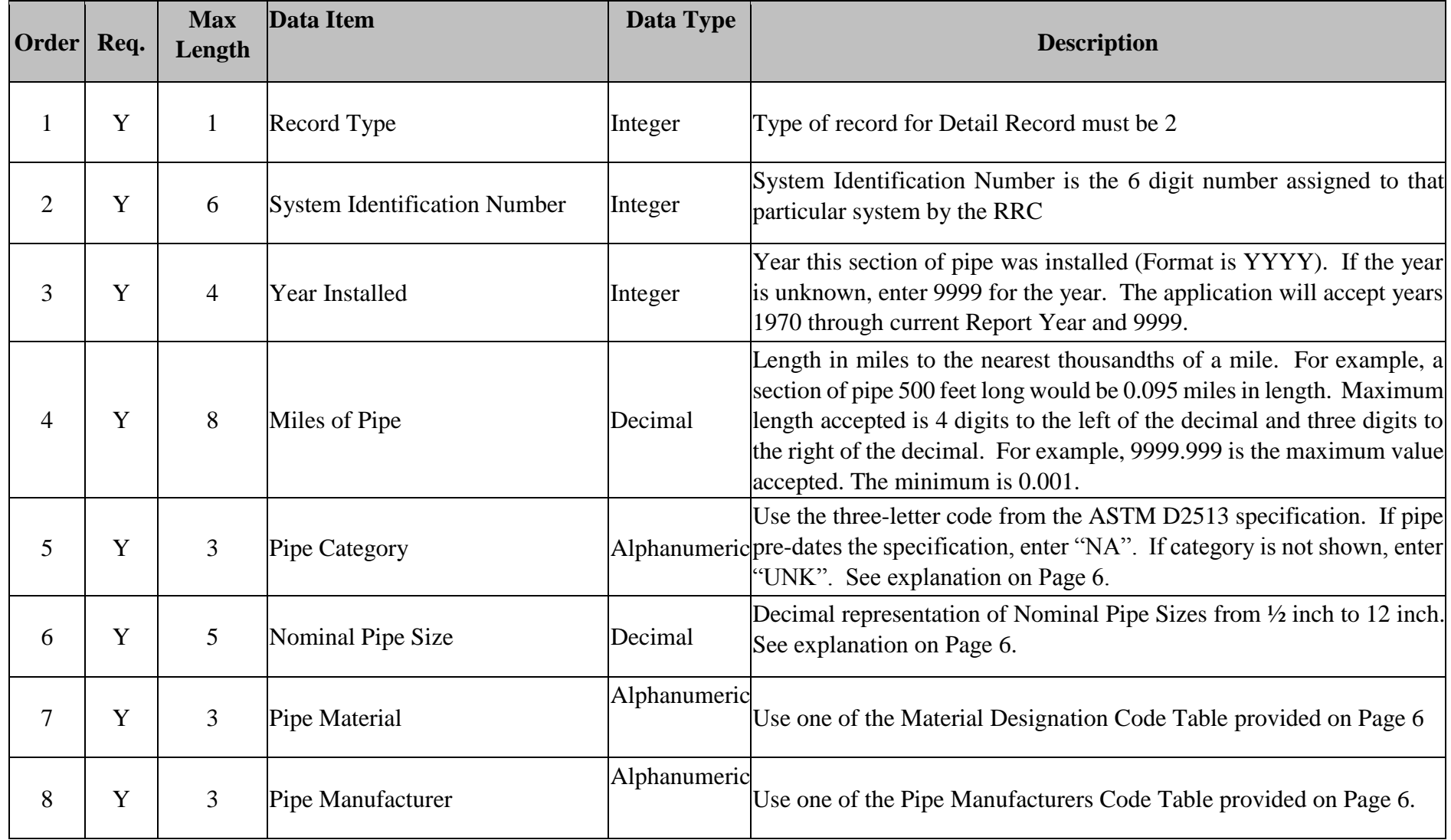

### **PS-81 Pipe Inventory Valid Values**

The options for selected items of pipe data required in the PS-81 Inventory report are listed below.

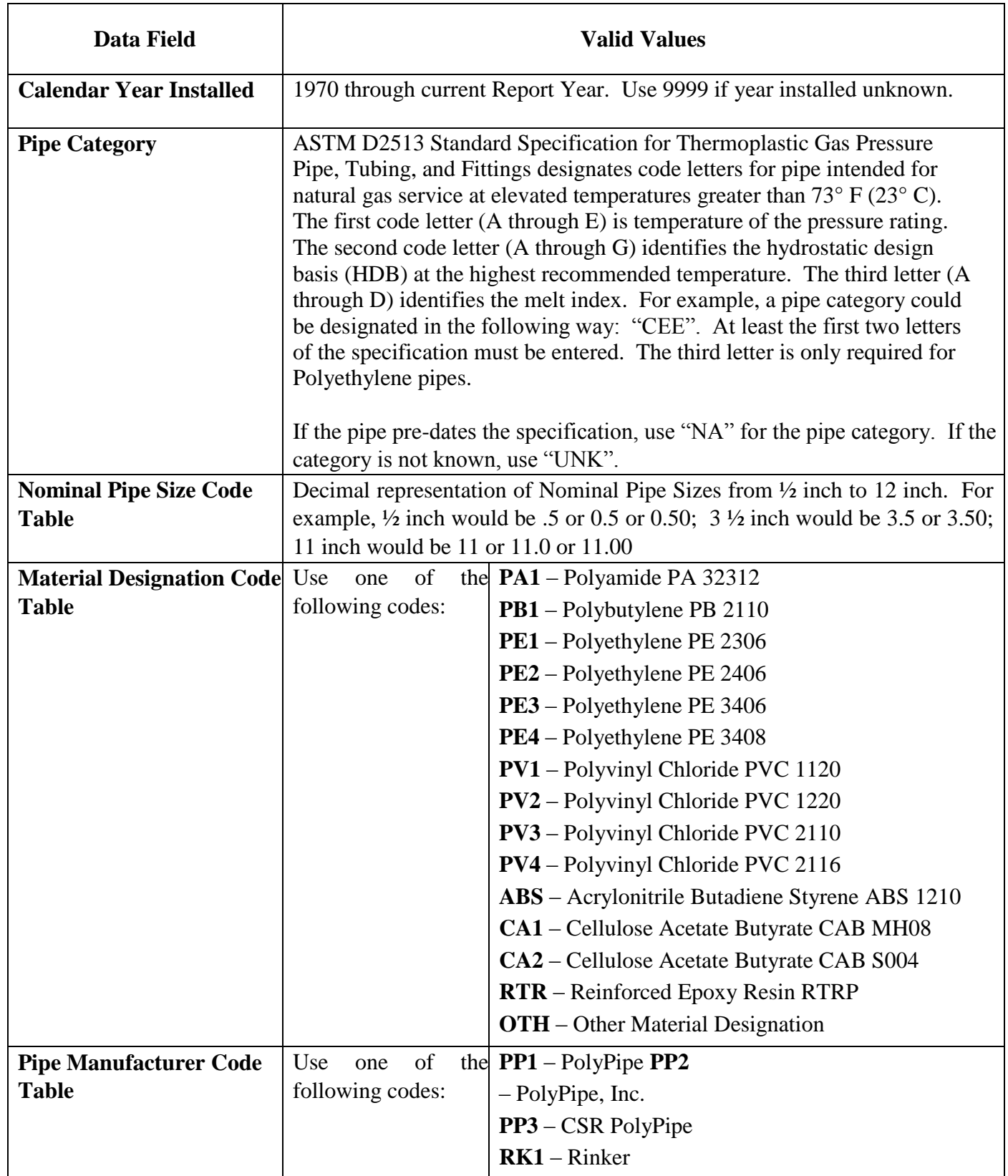

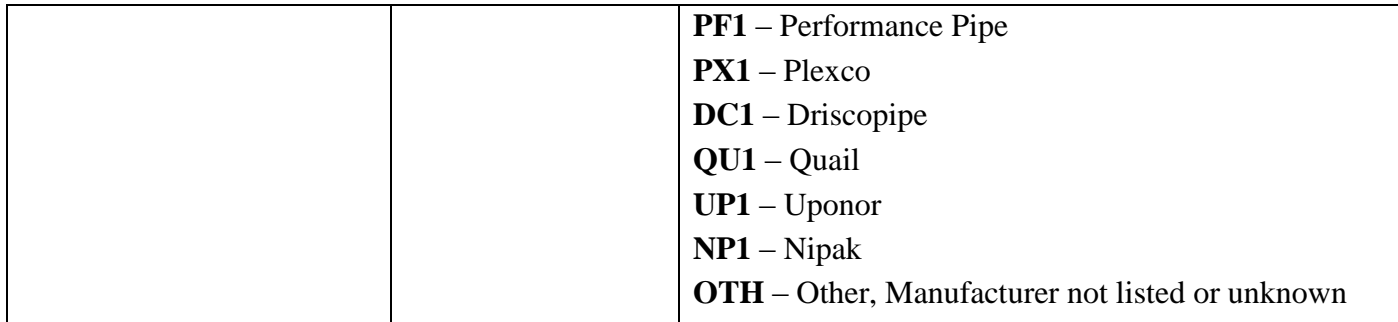